## **BackupTool.exe**

*BackupTool.exe* , .

.

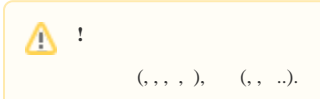